Hortonworks Streaming Analytics Manager 3

# **Source, Sink, and Processor Configuration Values**

**Date of Publish:** 2018-12-18

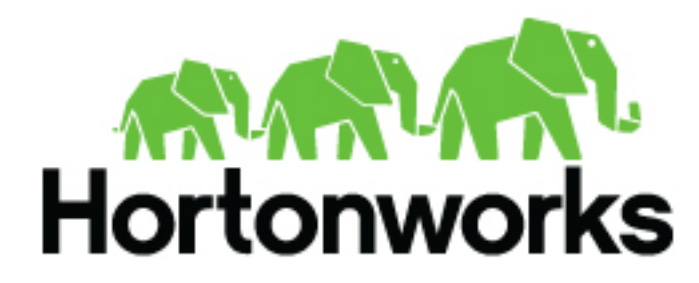

**<https://docs.hortonworks.com/>**

## **Contents**

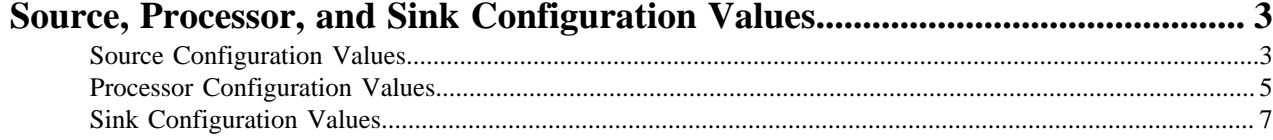

## <span id="page-2-0"></span>**Source, Processor, and Sink Configuration Values**

As you build your streaming applications, use this reference material to help configure the source, processor, and sink Stream Builder components.

### <span id="page-2-1"></span>**Source Configuration Values**

#### **Table 1: Kafka**

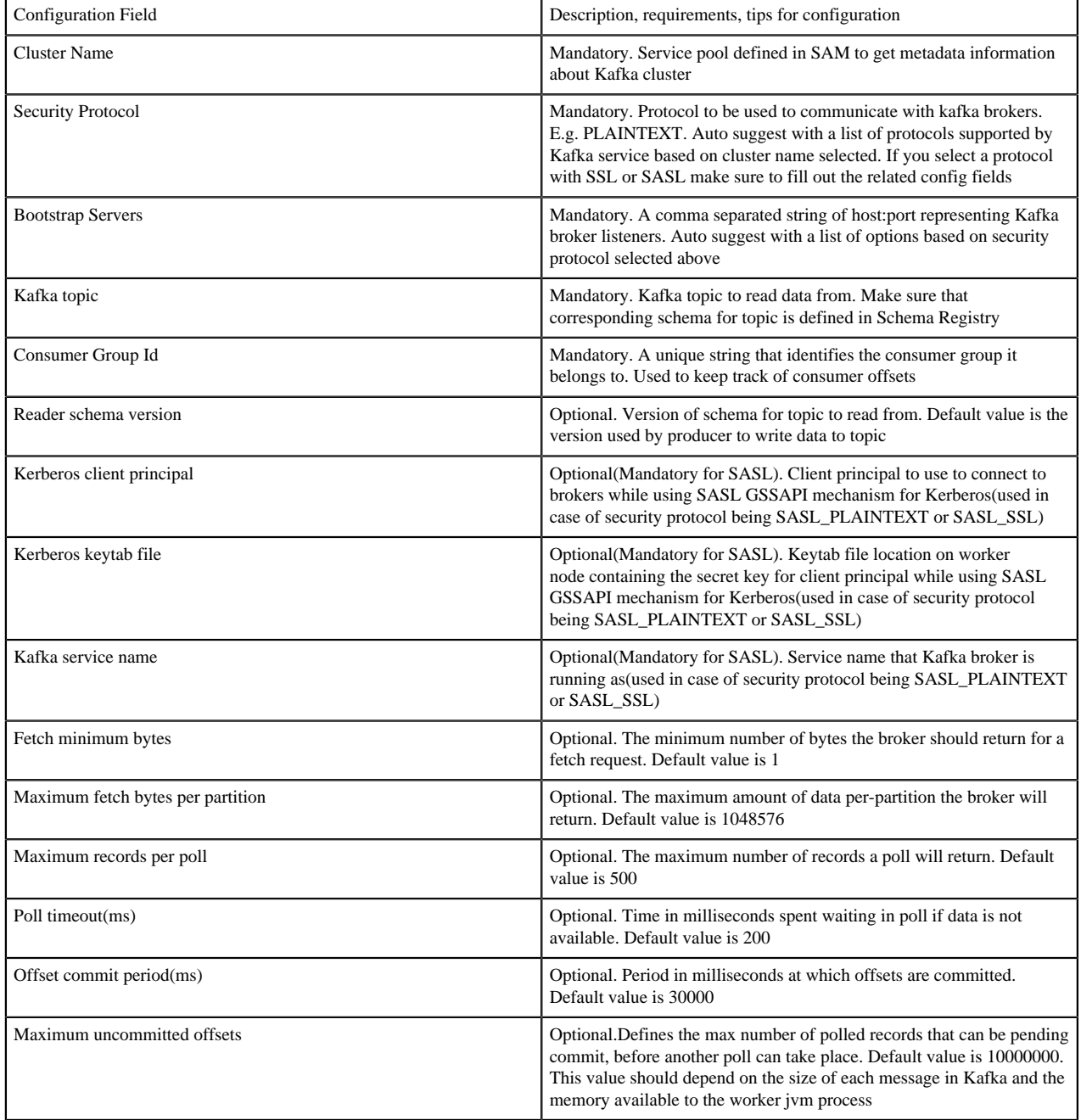

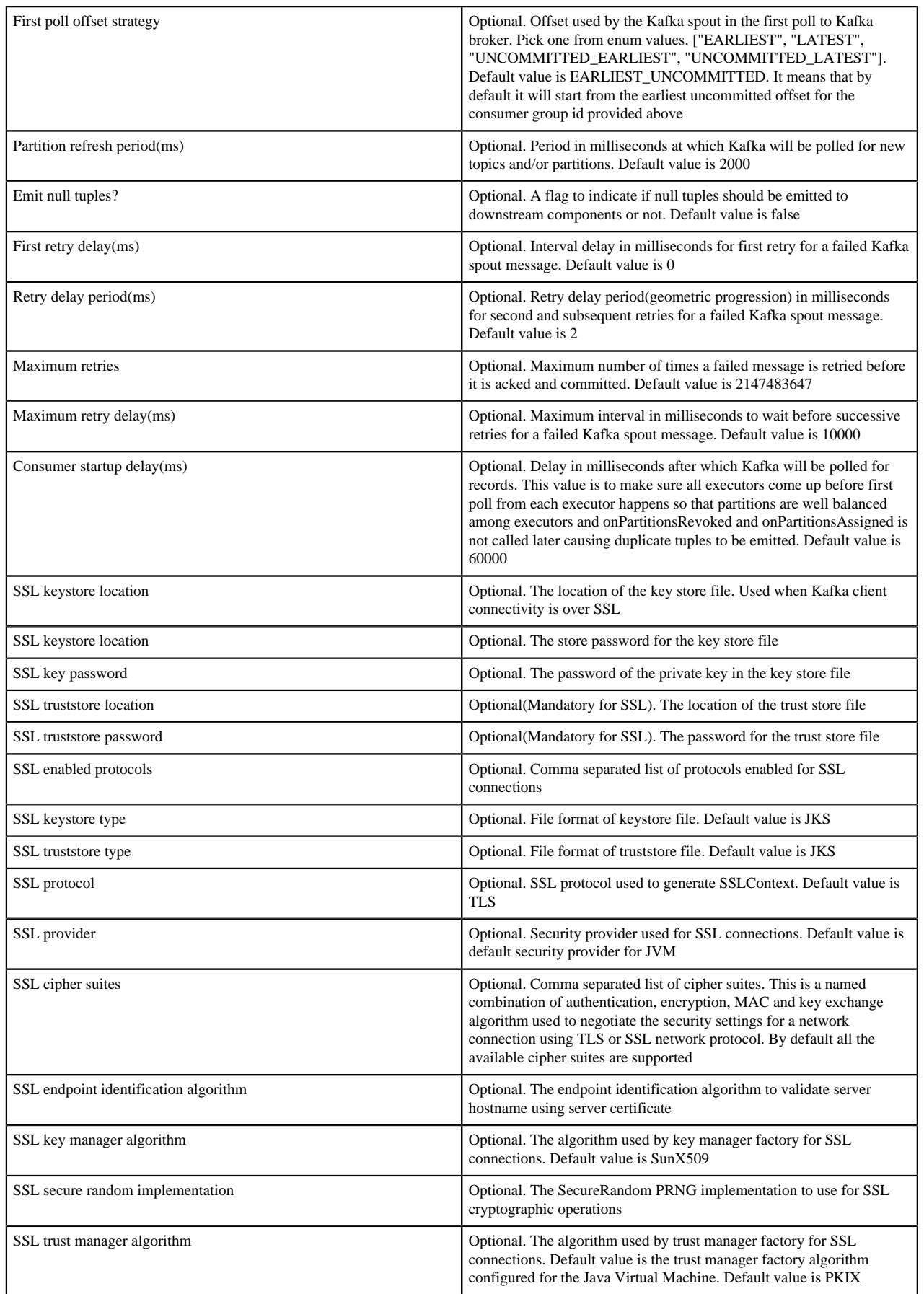

#### **Table 2: Event Hubs**

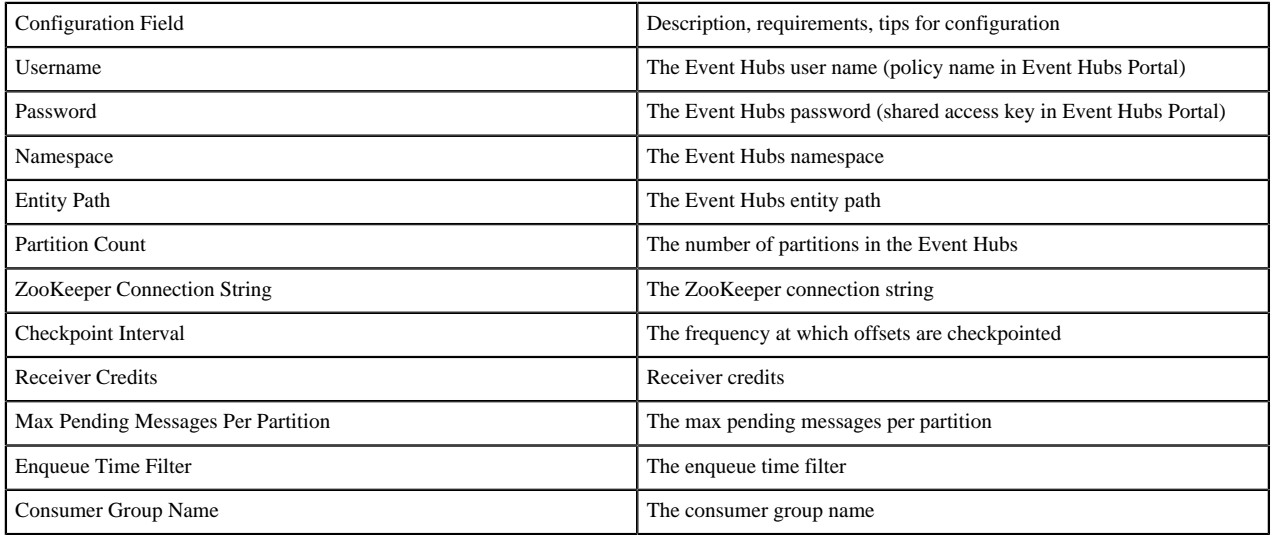

#### **Table 3: HDFS**

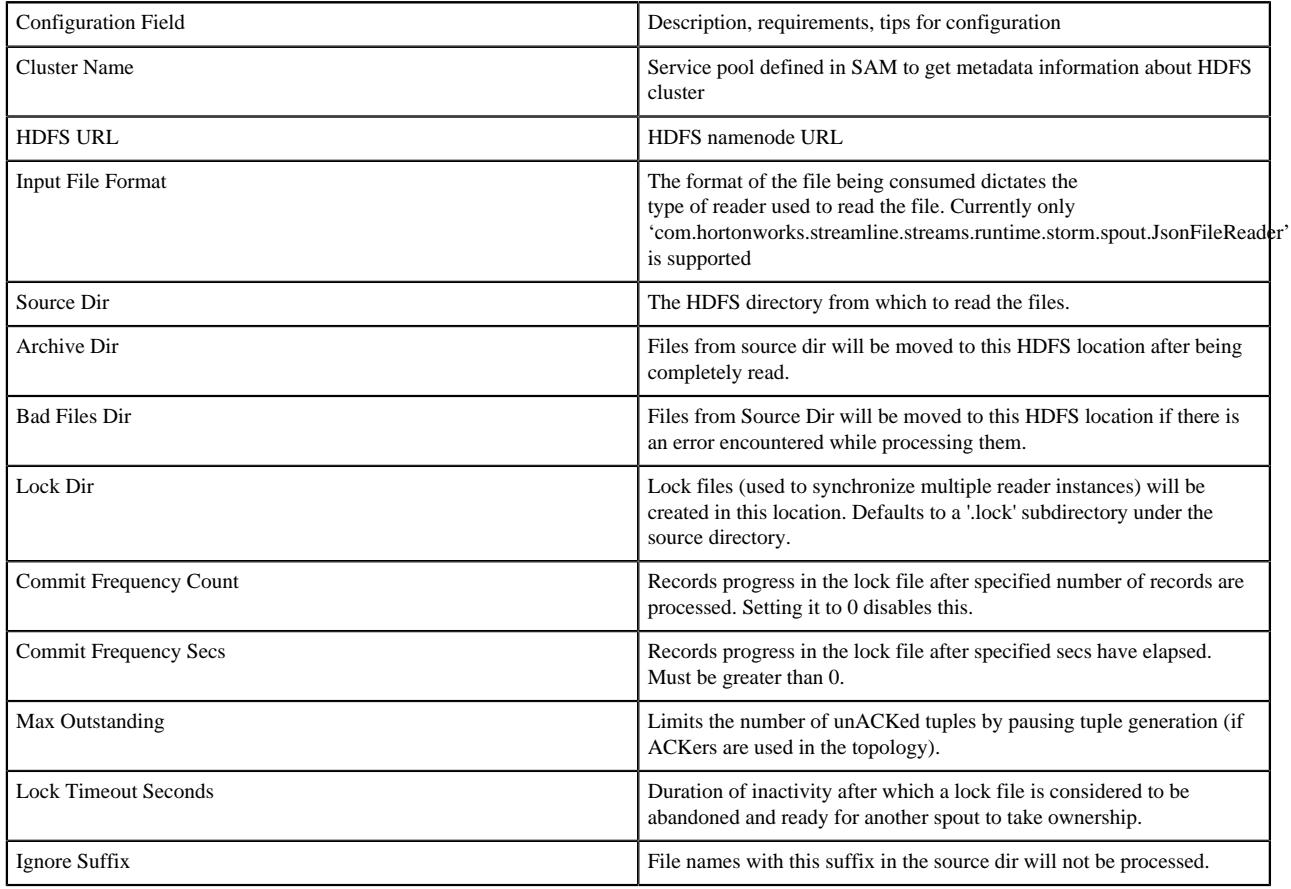

### <span id="page-4-0"></span>**Processor Configuration Values**

#### **Table 4: Aggregate**

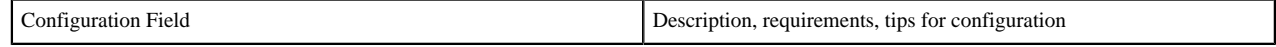

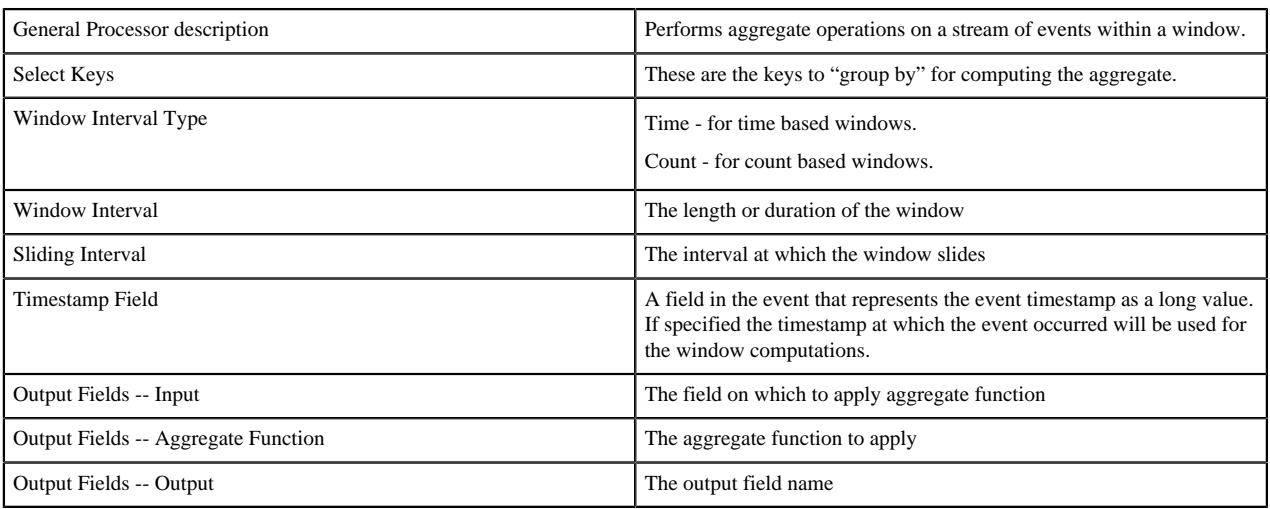

#### **Table 5: Branch**

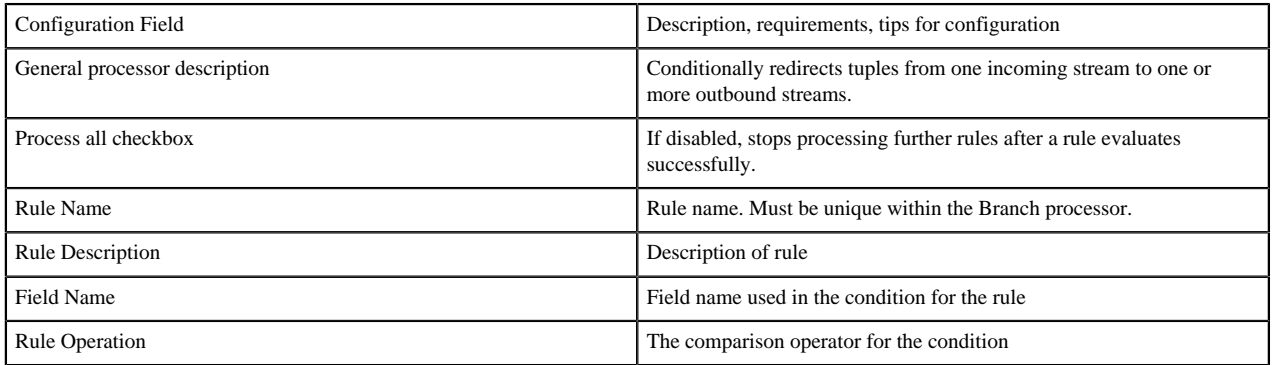

#### **Table 6: Join**

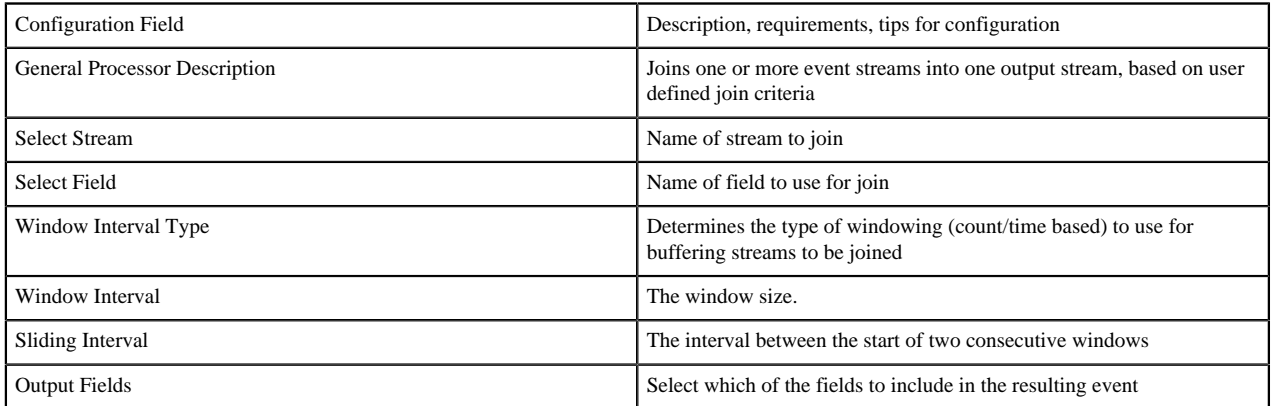

#### **Table 7: PMML**

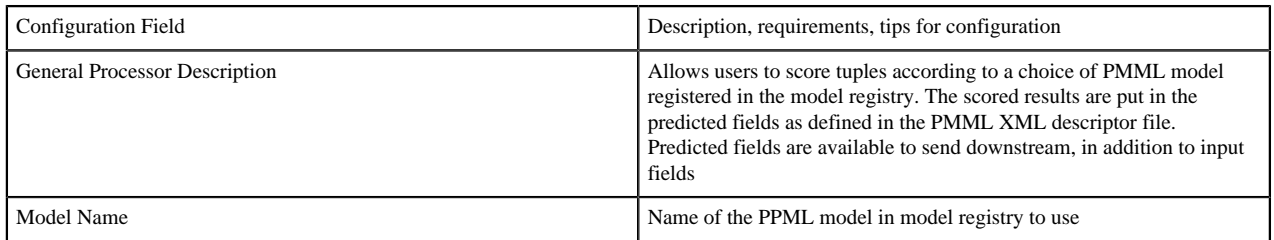

#### **Table 8: Projection Bolt**

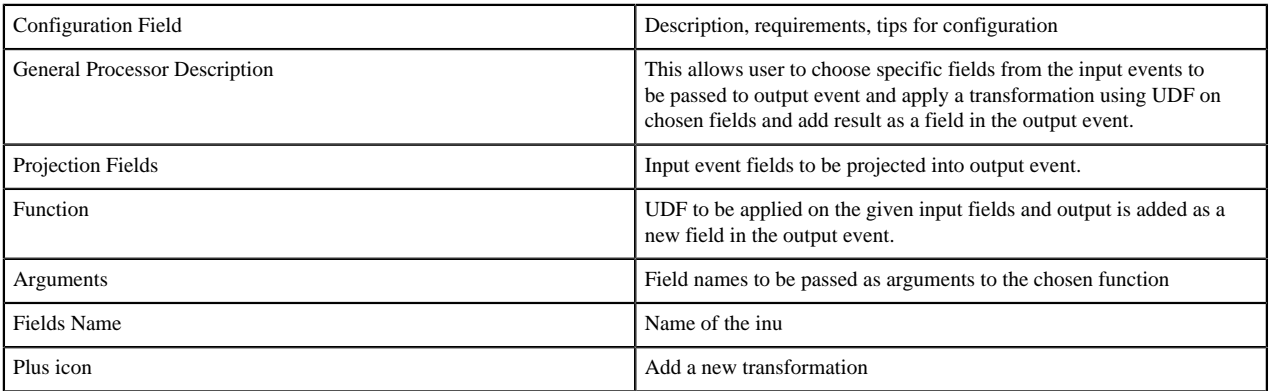

#### **Table 9: Rule**

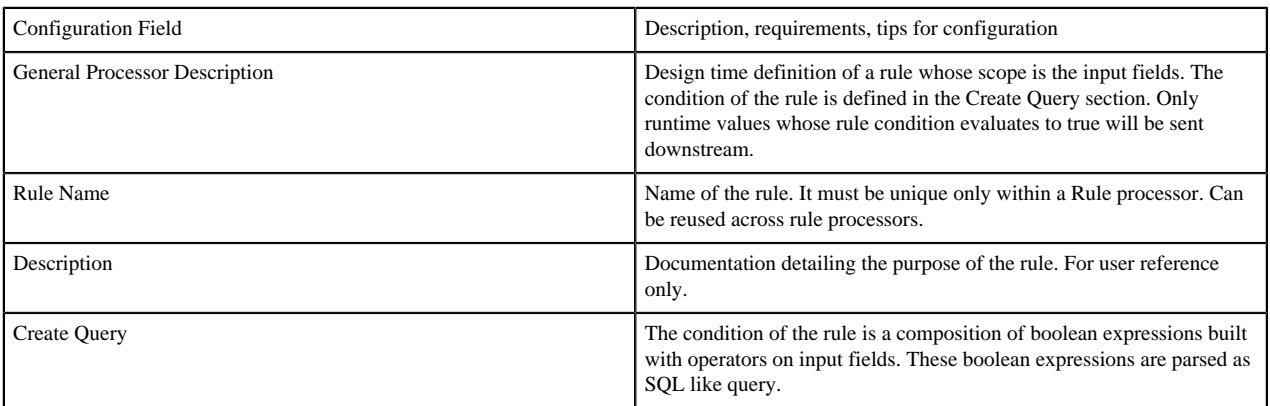

### <span id="page-6-0"></span>**Sink Configuration Values**

#### **Table 10: Cassandra**

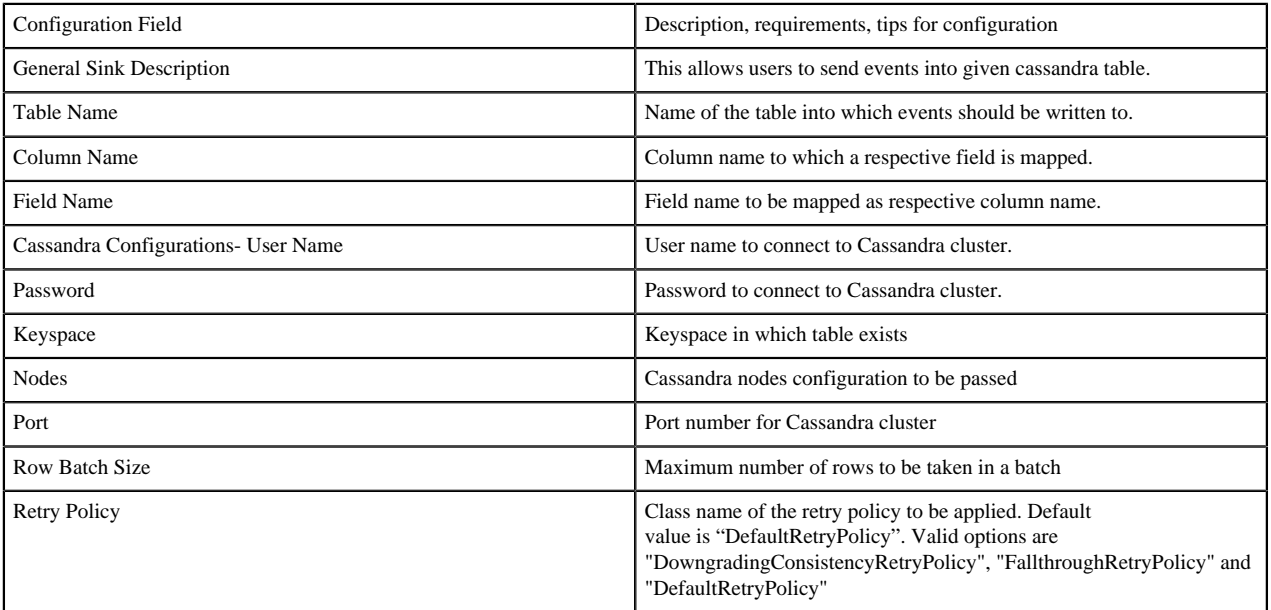

![](_page_7_Picture_206.jpeg)

#### **Table 11: Druid**

![](_page_7_Picture_207.jpeg)

#### **Table 12: Hive**

![](_page_7_Picture_208.jpeg)

![](_page_8_Picture_199.jpeg)

#### **Table 13: HBase**

![](_page_8_Picture_200.jpeg)

#### **Table 14: HDFS**

![](_page_8_Picture_201.jpeg)

#### **Table 15: JDBC**

![](_page_8_Picture_202.jpeg)

![](_page_9_Picture_211.jpeg)

#### **Table 16: Kafka**

![](_page_9_Picture_212.jpeg)

![](_page_10_Picture_214.jpeg)

![](_page_11_Picture_200.jpeg)

#### **Table 17: Notification**

![](_page_11_Picture_201.jpeg)

#### **Table 18: Open TSDB**

![](_page_11_Picture_202.jpeg)

#### **Table 19: Solr**

![](_page_12_Picture_53.jpeg)